## 多维分析报表设置

报表设置是指对多维分析进行报表属性设置,以及表头和表尾的设计,使多维分析更符合业务要求。

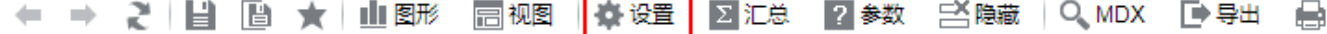

## 操作入口: 单击工具栏中的 报表设置 按钮, 弹出"报表设置"对话框。

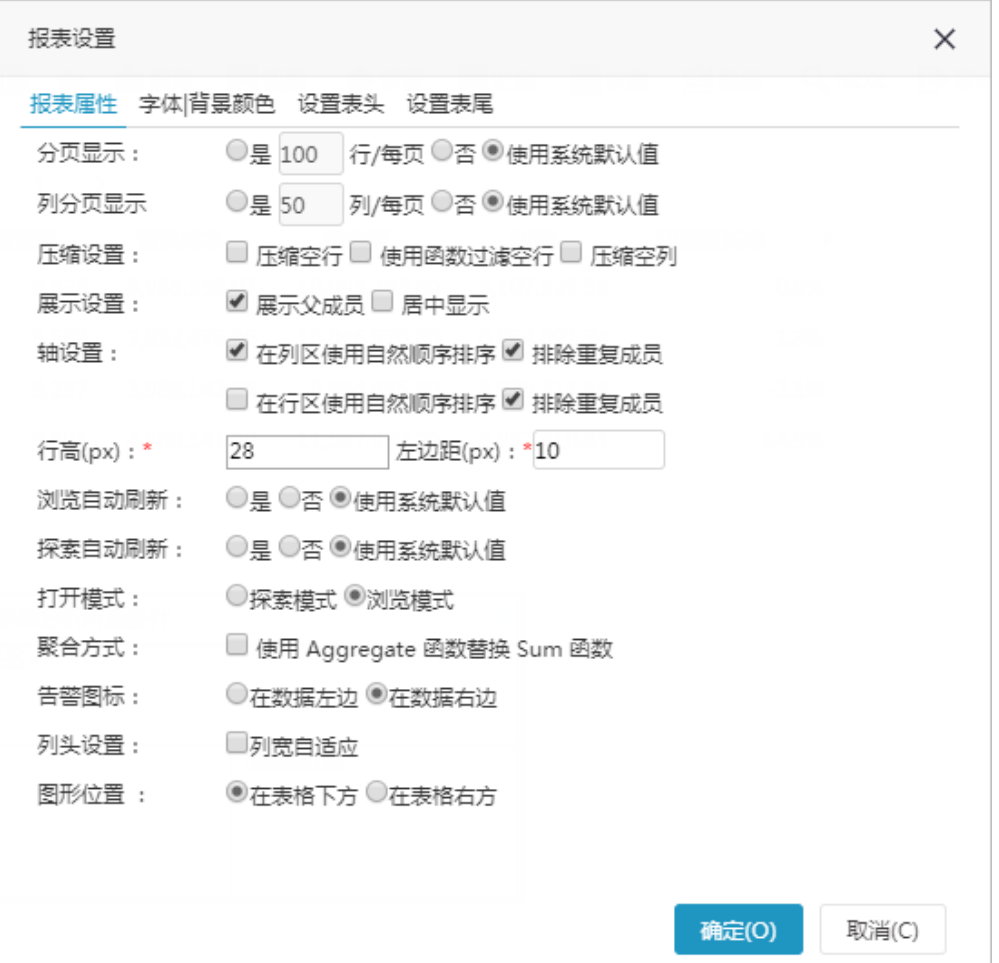

"报表设置"对话框相关设置项说明如下:

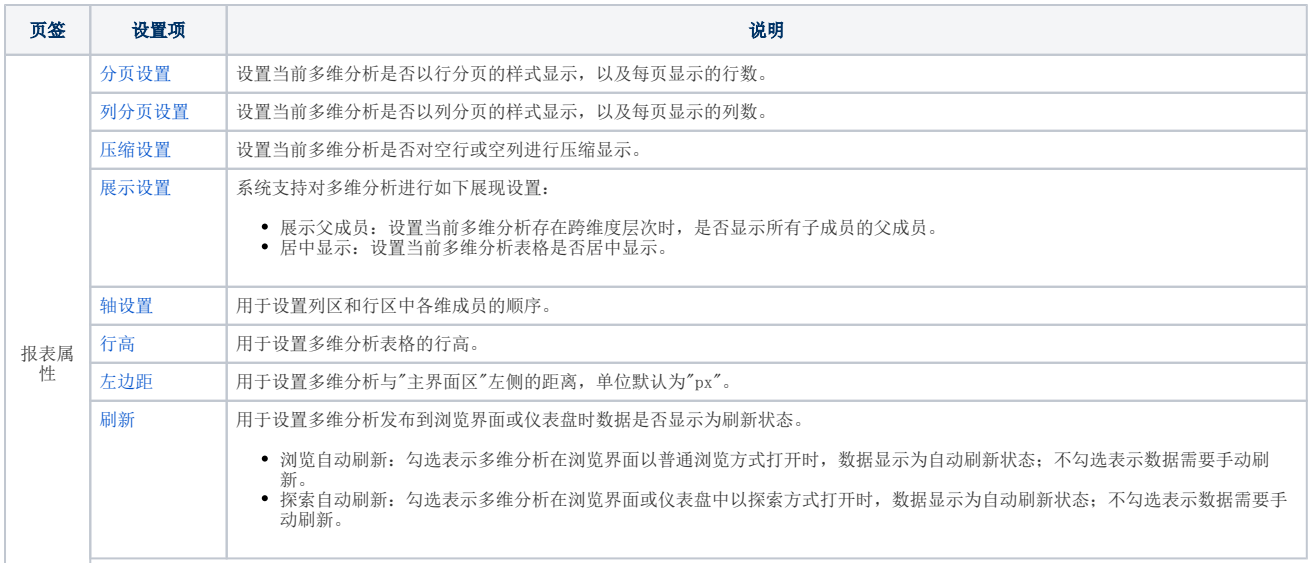

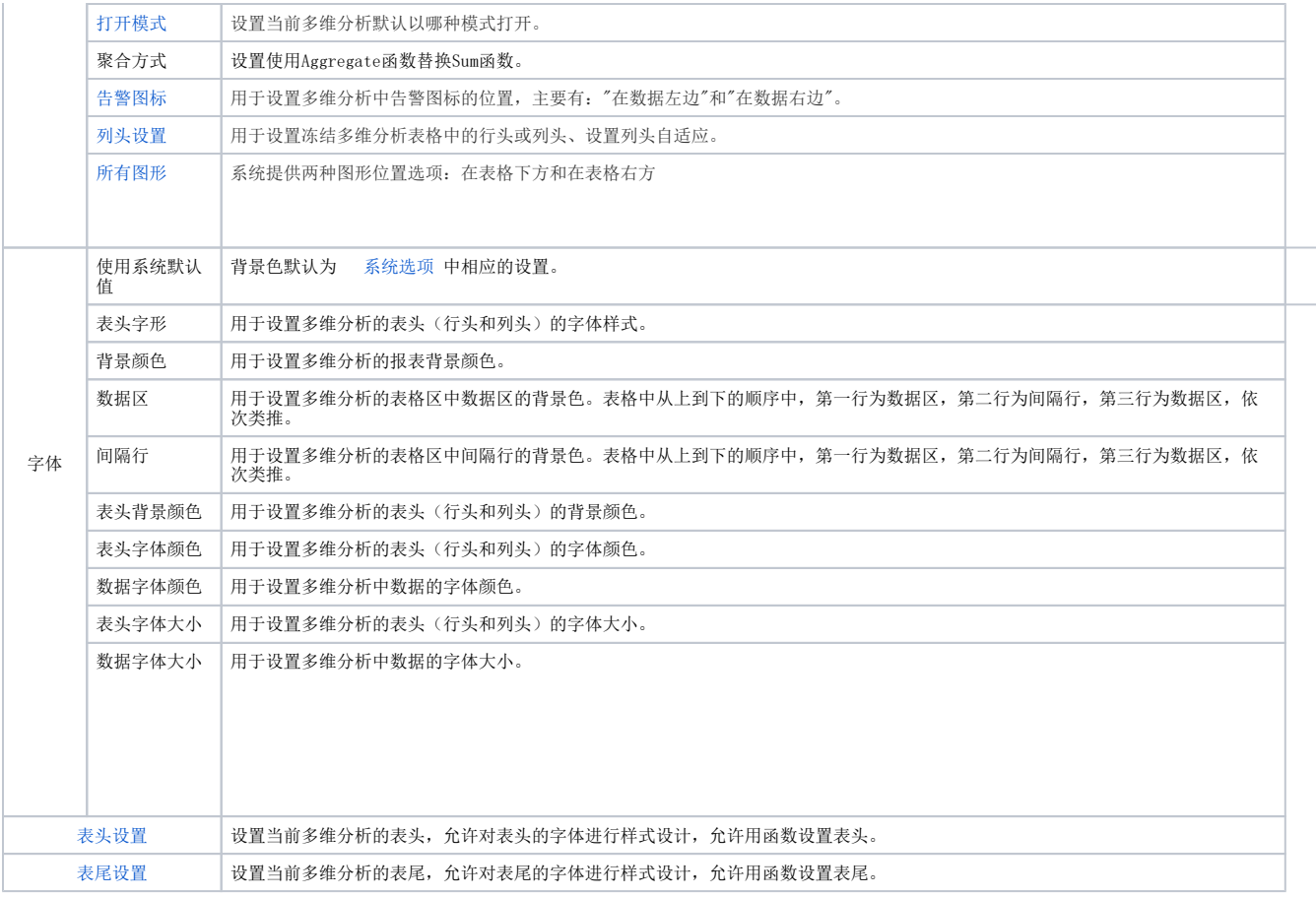